# МІНІСТЕРСТВО ОСВІТИ І НАУКИ УКРАЇНИ ЗАПОРІЗЬКИЙ НАЦІОНАЛЬНИЙ УНІВЕРСИТЕТ МАТЕМАТИЧНИЙ ФАКУЛЬТЕТ КАФЕДРА ФУНДАМЕНТАЛЬНОЇ МАТЕМАТИКИ

## ЗАТВЕРДЖУЮ

Декан математичного факультету С.І. Гоменюк  $(ni$ дпис) (ініціали та прізвище)  $402<sub>n</sub>$  09  $202<sub>1</sub>$ 

# ВІЗУАЛІЗАЦІЯ ЧИСЕЛЬНИХ ДАНИХ

# РОБОЧА ПРОГРАМА НАВЧАЛЬНОЇ ДИСЦИПЛІНИ

підготовки бакалавра

очної (денної) та заочної (дистанційної) форм здобуття освіти спеціальності 126 - «Інформаційні системи та технології», освітньо-професійна програма «Інформаційні системи та технології»

Укладач Д'яченко Н.М., к.ф.-м.н., доцент, доцент кафедри фундаментальної математики.

Обговорено та ухвалено на засіданні кафедри фундаментальної математики

Ухвалено науково-методичною радою математичного факультету

Протокол № 1 від « $\mathbb{Q}$  2»  $\mathcal{Q}$  2021 р.

Протокол № 1 від 31 серпня 2021 р.

Завідувач кафедри ініціали, прізвище)

Погоджено з навчально-методичним відділом

O. B. Meet anche  $(ni$ лпис

2021 рік

Голова науково-методичної ради математичного факультету

 $510$  $(ni)$ 

О.С. Пшенична (ініціали, прізвище)

## **1. Опис навчальної дисципліни**

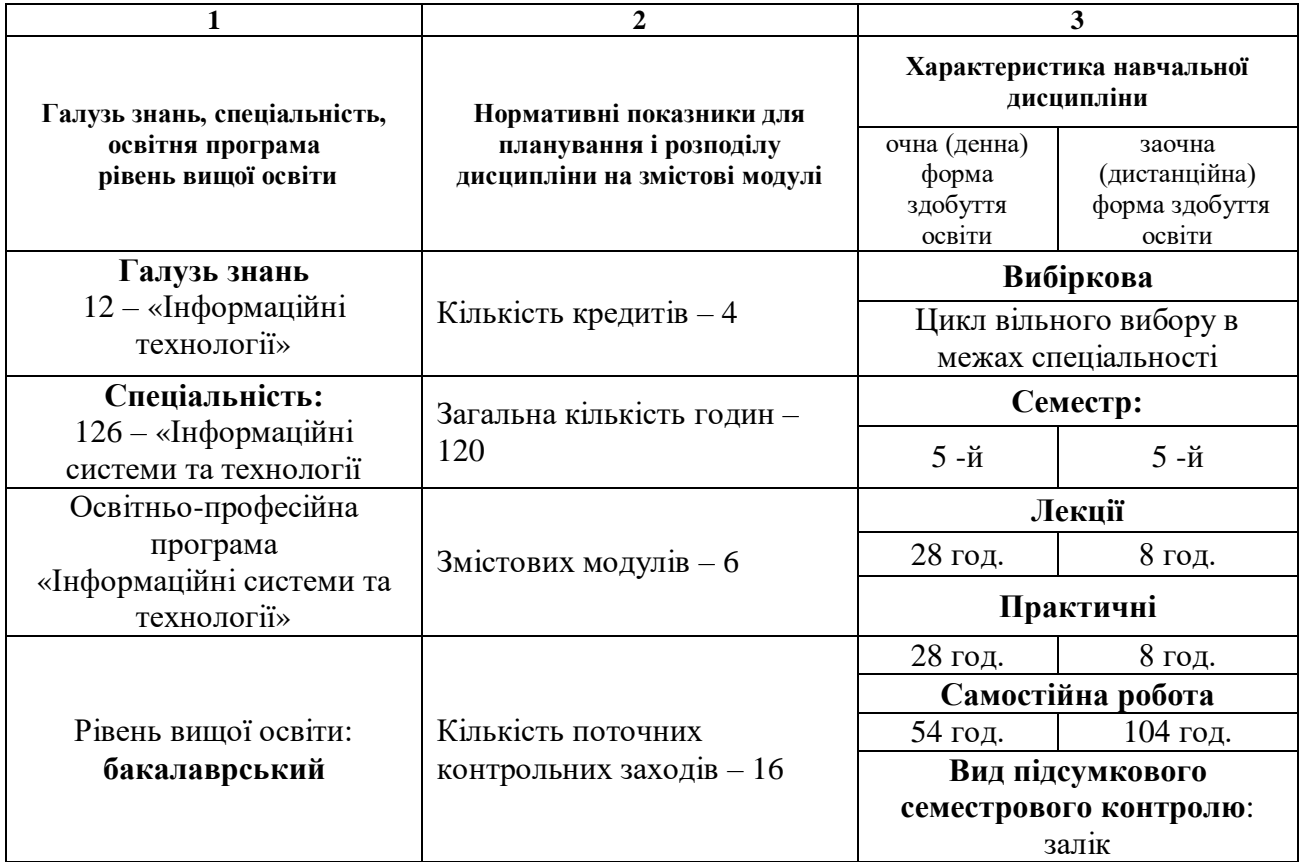

## **2. Мета та завдання навчальної дисципліни**

**Метою** вивчення навчальної дисципліни «Візуалізація чисельних даних» є набуття студентами систематичних знань з методів організації візуалізації чисельних даних та вироблення навичок проведення первинної, проміжної і остаточного аналізу вхідних даних.

Основними **завданнями** вивчення дисципліни є:

- оволодіння студентами базовими теоретичними знаннями щодо інструментів візуалізації чисельних даних та набути вмінь їх застосування;
- набуття вмінь візуалізовувати результати статистичних досліджень за допомогою діаграм і гістограм різних типів;
- оволодіння теоретичними знаннями щодо методів інтерполяції і апроксимації двовимірних і тривимірних чисельних даних;
- набуття вміння застосовувати метод найменших квадратів для побудови неперервних кривих, що апроксимують чисельні дані;
- оволодіння знаннями щодо основних принципів і алгоритмів згладжування двовимірних і тривимірних чисельних даних;
- засвоєння знань про основні алгоритми побудови двовимірних сплайнів і області їх застосування;
- опанування алгоритму білінійної інтерполяції тривимірних чисельних даних;
- засвоєння основних етапів 3D-моделювання чисельних даних з використанням рендерінгу;
- ознайомлення з алгоритмом візуалізації тривимірних чисельних даних, заснованим на тріангуляції;
- ознайомлення з основними видами 3D-моделювання: полігональним, сплайновим і NUBRмоделюванням;
- набуття вмінь побудови графіку функції двох змінних програмними засобами.

## У результаті вивчення навчальної дисципліни студент повинен набути таких результатів навчання (знання, уміння тощо) та компетентностей:

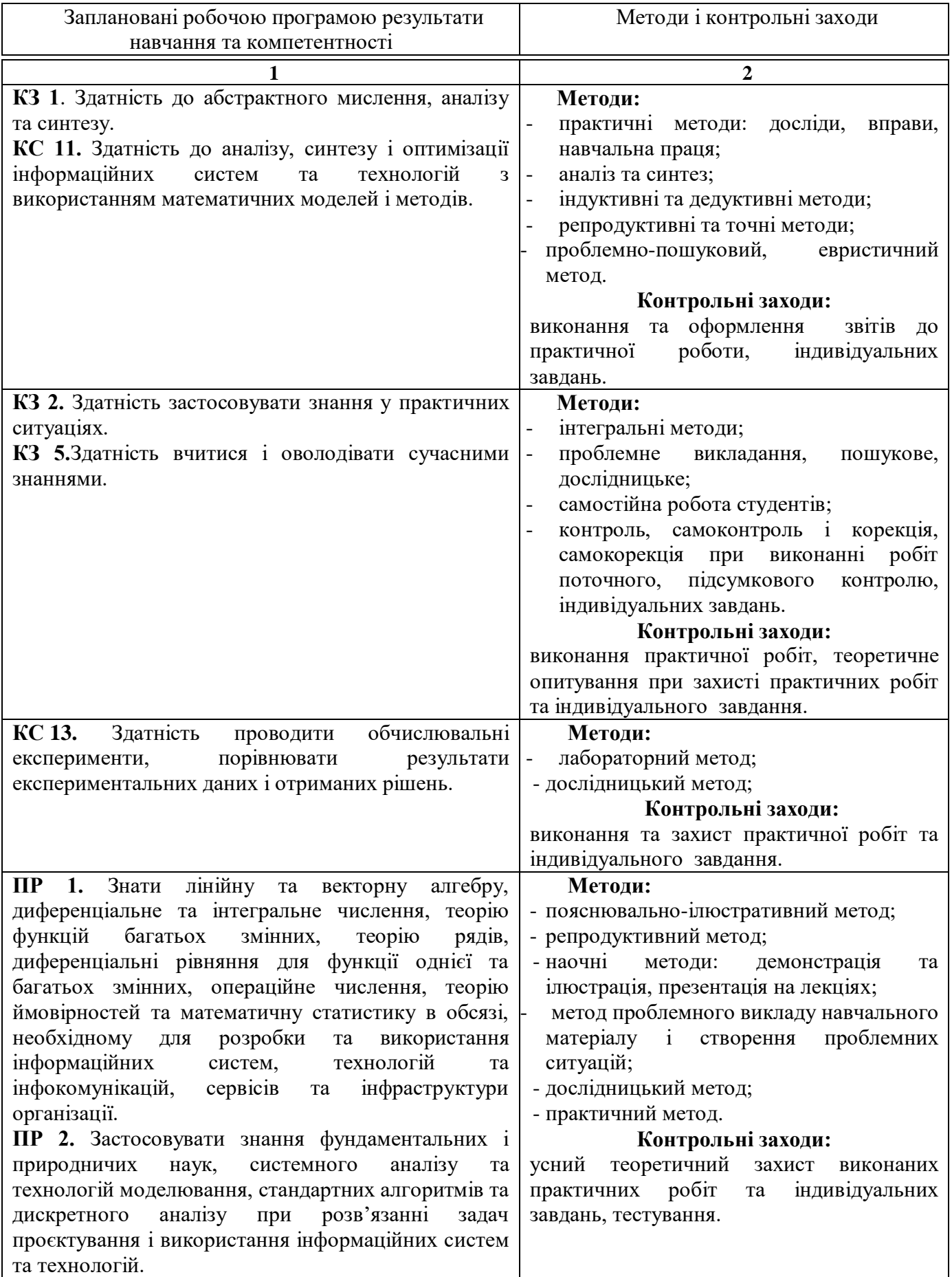

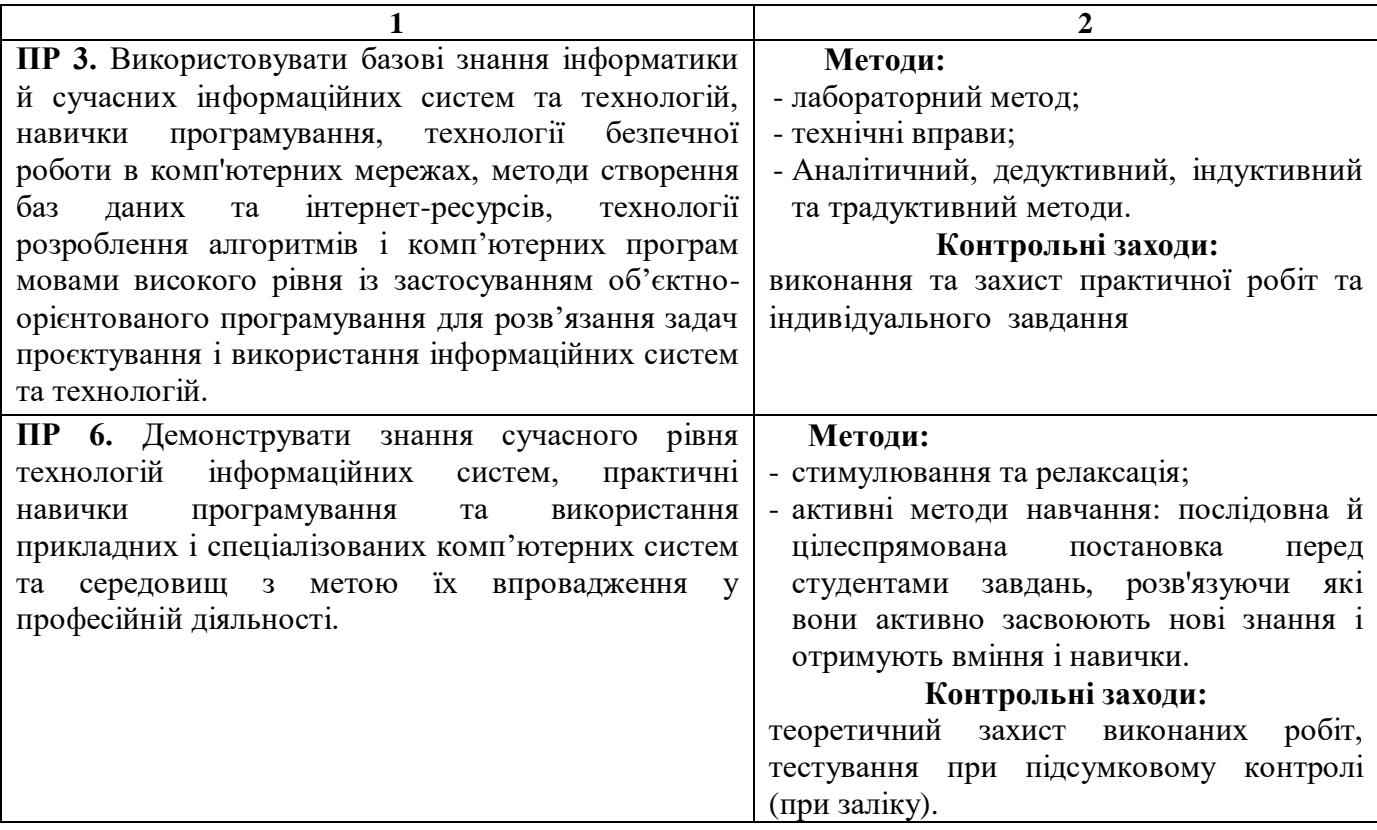

**Всі, зазначені вище методи навчання і контрольні заходи, спрямованні на набуття інтегральної компетентності:** Здатність розв'язувати складні спеціалізовані задачі та практичні проблеми в області інформаційних систем та технологій, або в процесі навчання, що характеризуються комплексністю та невизначеністю умов, які потребують застосування теорій та методів інформаційних технологій.(ІК).

**Міждисциплінарні зв'язки.** Курс «Візуалізація чисельних даних» є логічним продовженням курсів «Організація та обробка електронної інформації», «Теорія алгоритмів та програмування», застосовує досвід, отриманий здобувачами вищої освіти під час вивчення дисципліни «Об'єктно-орієнтоване програмування»; курс ґрунтується на окремих розділах математичного аналізу, диференціальних рівнянь, методів обчислень, математичної статистики. Набуті при вивченні даного курсу знання необхідні для виконання курсових і кваліфікаційних робіт бакалаврів та подальшої професійній діяльності.

### **3.Програма навчальної дисципліни**

### *Змістовий модуль 1. Візуалізація результатів статистичного експерименту*

Класифікація графічних зображення для візуалізації статистичних даних. Принципи вибору типу графічного зображення для візуалізації статистичних даних. Застосування кругових і стовпчастих діаграм для візуалізації статистичних даних.

Алгоритм побудови гістограми за даними статистичного експерименту. Реалізація алгоритму побудови гістограм програмними засобами та інструментами.

### *Змістовий модуль 2. Первинна обробка двовимірних чисельних даних. Проміжний аналіз чисельних даних. Інтерполяція і апроксимація двовимірних чисельних даних*

Генерування двовимірних чисельних даних як результат чисельного розв'язання звичайного диференціального рівняння другого порядку методом кінцевих різниць. Первинна обробка двовимірних чисельних даних. Побудова ліній тренда програмними засобами. Вибір типу оптимальної функції для апроксимації чисельних даних.

Поняття інтерполяції і апроксимації чисельних даних. Інтерполяційний многочлен Лагранжа: формула і алгоритм побудови многочлена Лагранжа, переваги і недоліки його застосування.

Апроксимація чисельних даних многочленами методом найменших квадратів. Реалізація алгоритму методу найменших квадратів засобами програмного забезпечення.

#### *Змістовий модуль 3. Згладжування двовимірних чисельних даних*

Кусково-лінійна інтерполяція: поняття, побудова, переваги і недоліки лінійної інтерполяції як способу згладжування чисельних даних. Кубічний сплайн: властивості, алгоритм побудови. Переваги і недоліки інтерполяції кубічним сплайном як способу згладжування чисельних даних.

Лінійні, квадратичні і кубічні сплакни Безьє: рівняння сплайнів. Алгоритм де Кастельжо побудови сплайнів Безьє. Області застосування. Апроксимація ламаних сплайнами Безьє різного порядку.

Алгоритм Чайкіна згладжування розімкнених і зімкнених ламаних.

Графічна візуалізація первинних чисельних даних і графіків функцій однієї змінної, які інтерполюють і апроксимують ці дані через засоби програмного забезпечення і через написання програмного коду.

*Змістовий модуль 4. Аналіз тривимірних даних. Білінійна інтерполяція тривимірних чисельних даних*

Генерування тривимірних чисельних даних як результат чисельного розв'язання диференціального рівняння в частинних похідних другого порядку методом кінцевих різниць. Первинна обробка тривимірних чисельних даних щодо їх упорядкування. Властивості білінійної інтерполяції. Алгоритм білінійної інтерполяції в декартовій системі координат просторі і в циліндричній системі координат. Застосування білінійної інтерполяції в комп'ютерній графіці.

Графічне зображення поверхні, що визначається білінійною інтерполяцією в пакетах комп'ютерної алгебри.

*Змістовий модуль 5. 3D-моделювання тривимірних об'єктів програмними засобами. Основні види 3D-моделювання*

Основні етапи 3D-моделювання чисельних даних з використанням рендерінгу. Вибір типу освітлення сцени, встановлення координат точки розміщення і характеристик камери, підбір текстури і матеріалу зображення, що створює проекцію тривимірного об'єкта на площині при рендерінгу.

Ознайомлення з основними пакетами для тривимірного моделювання в різних галузях інженерної практики та їх основними властивостями.

Основні примітиви для створення тривимірної моделі комп'ютерної графіки. Алгоритми візуалізації тривимірних чисельних даних, засновані на тріангуляції. Поняття полігональної сітки, елементи її моделювання, способи зберігання. Ідеї сплайнового і NUBR-моделювання, спільні характеристики і відмінності.

#### *Змістовий модуль 6. Побудова графіків функцій двох змінних програмними засобами*

Алгоритми і способи побудови графіків функцій двох змінних реалізації програмними засобами. Побудова поверхні, що визначена білінійною інтерполяцією програмними кодами. Побудова поверхні, що визначена графіком функції двох змінних в декартовій системи координат. Побудова поверхонь вкриволінійній системі координат: циліндричній і сферичній системах координат.

Алгоритми візуалізації тривимірних чисельних даних, засновані на тріангуляції. Дослідження властивостей візуалізованих поверхонь.

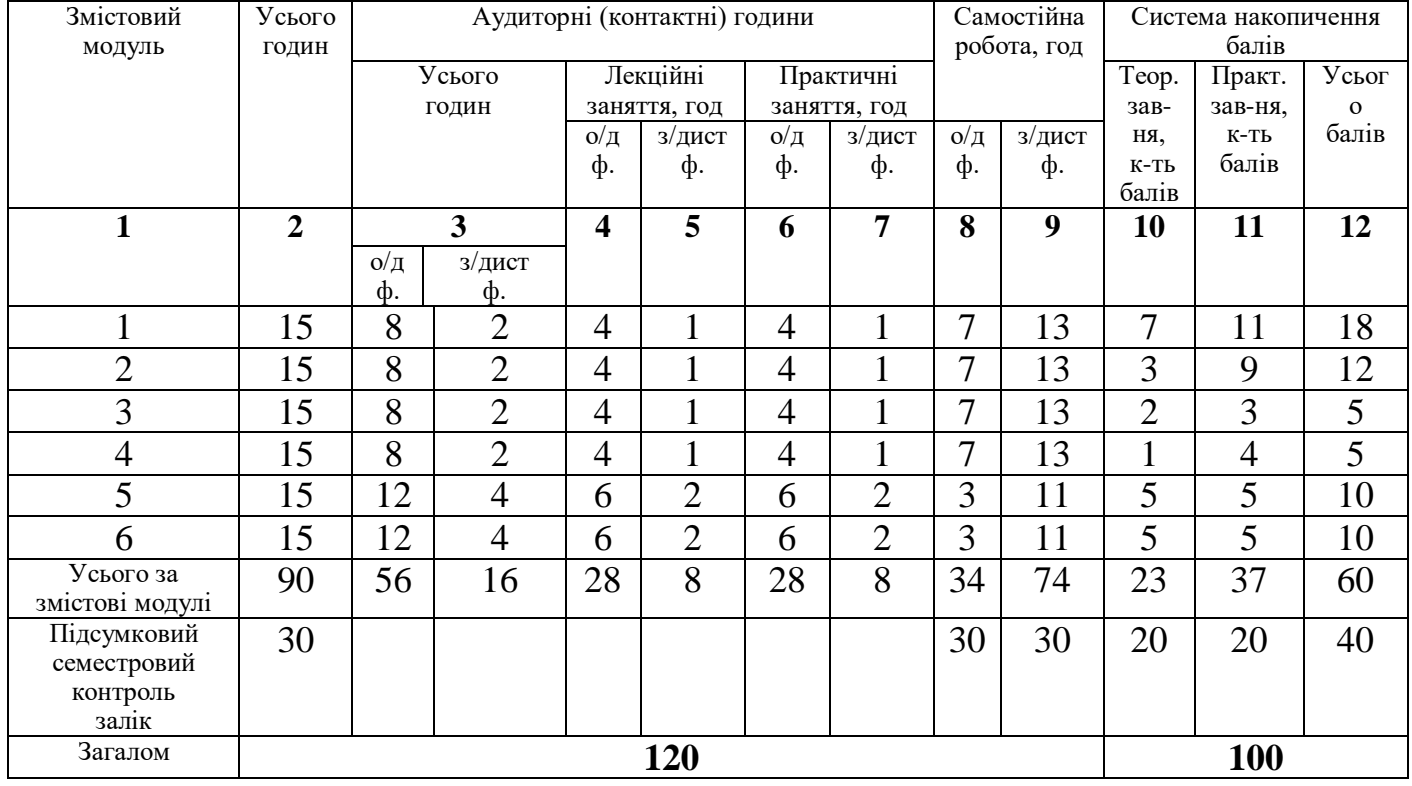

# **4. Структура навчальної дисципліни**

## **5. Теми лекційних занять**

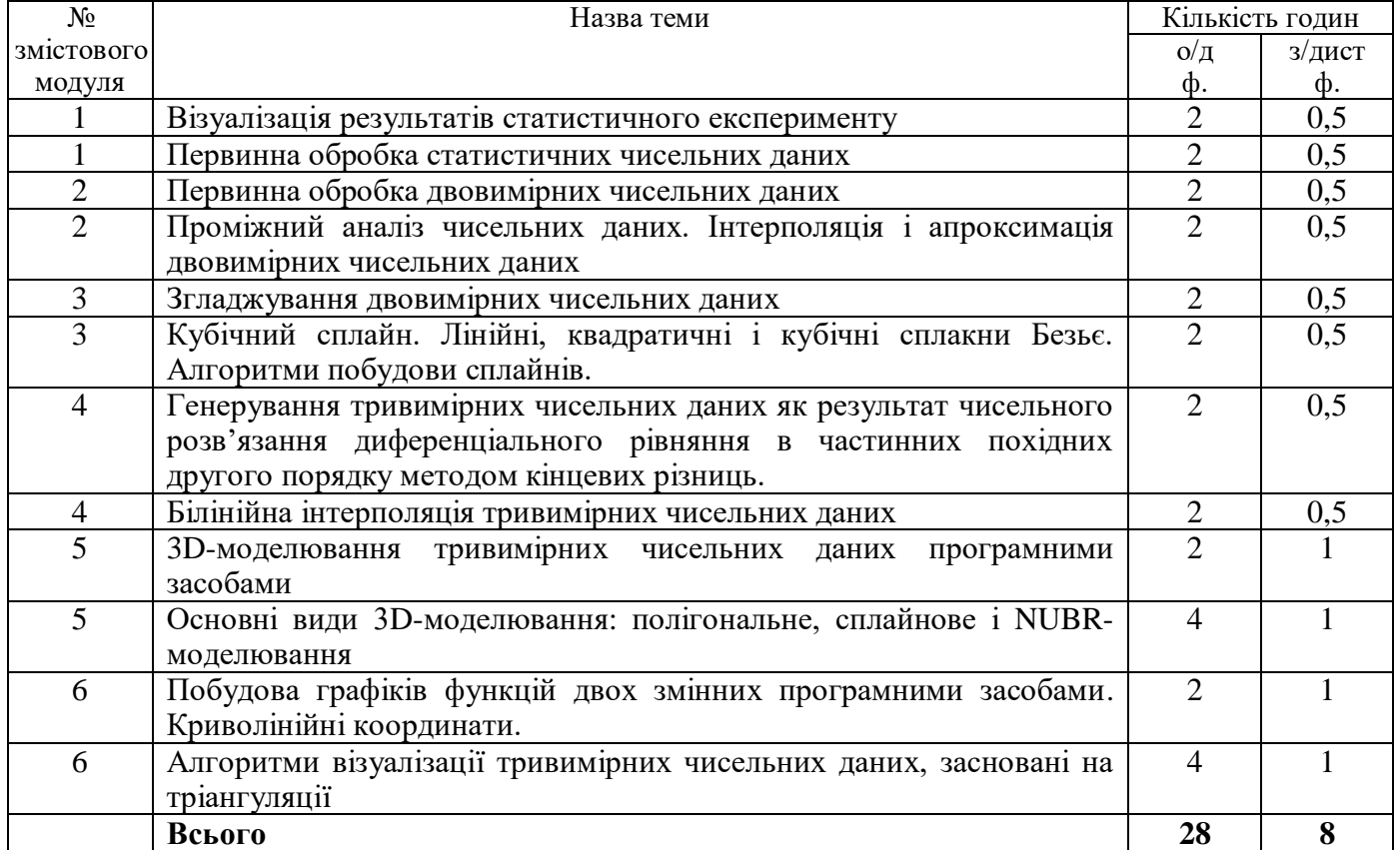

# **6. Теми практичних занять**

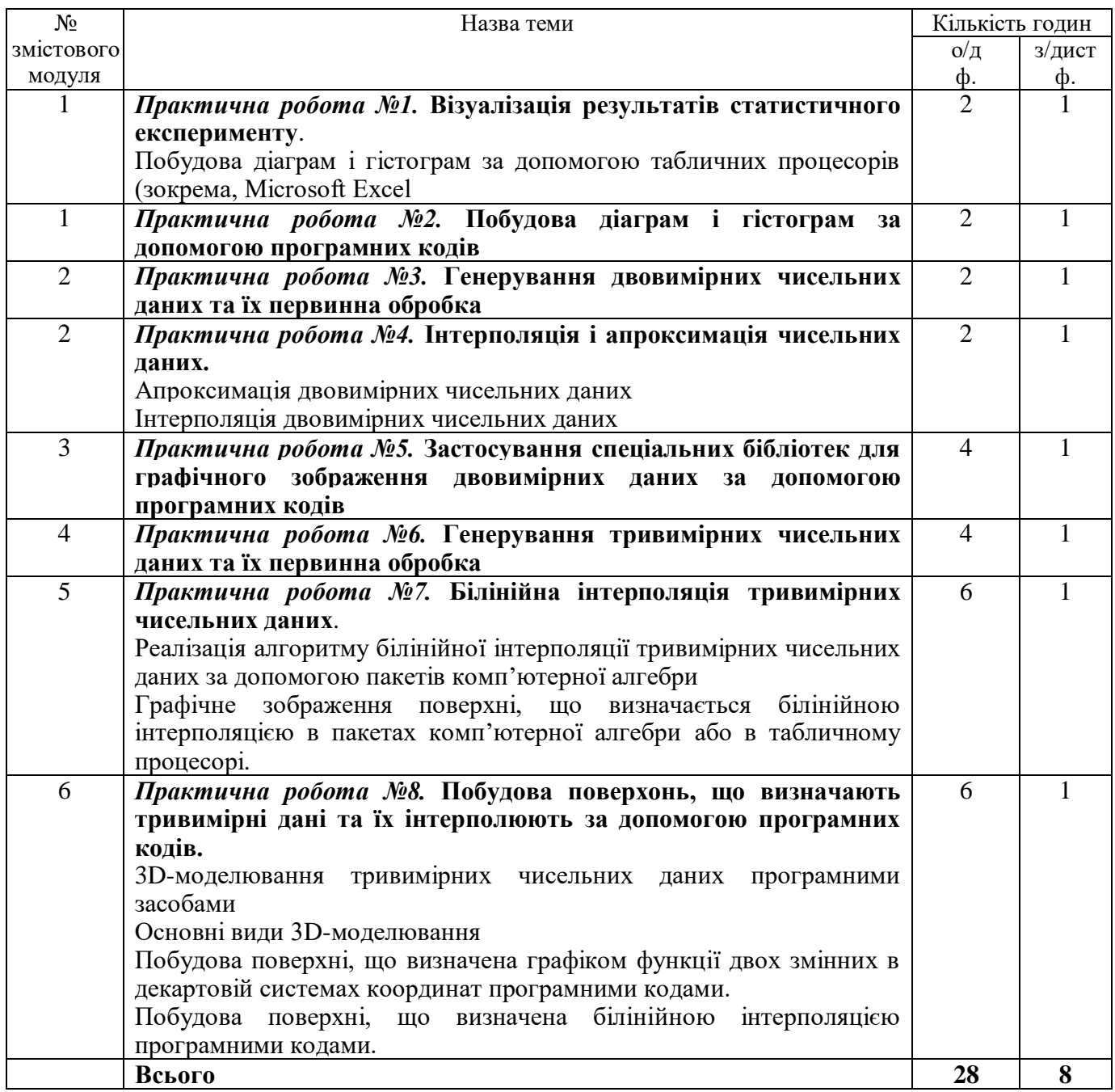

# **7. Самостійна робота**

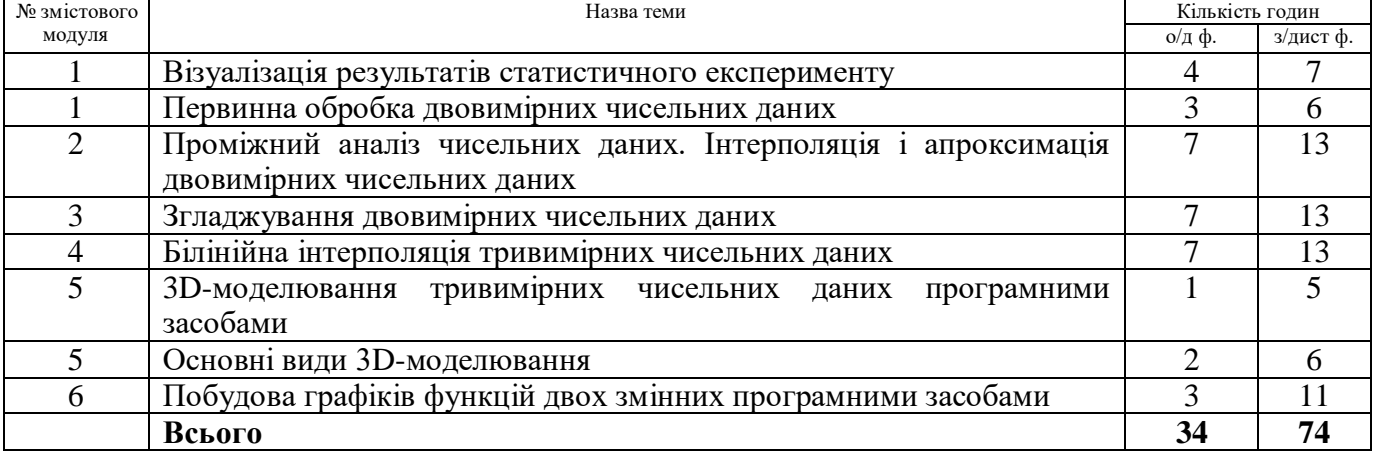

# **8. Види і зміст поточних контрольних заходів**

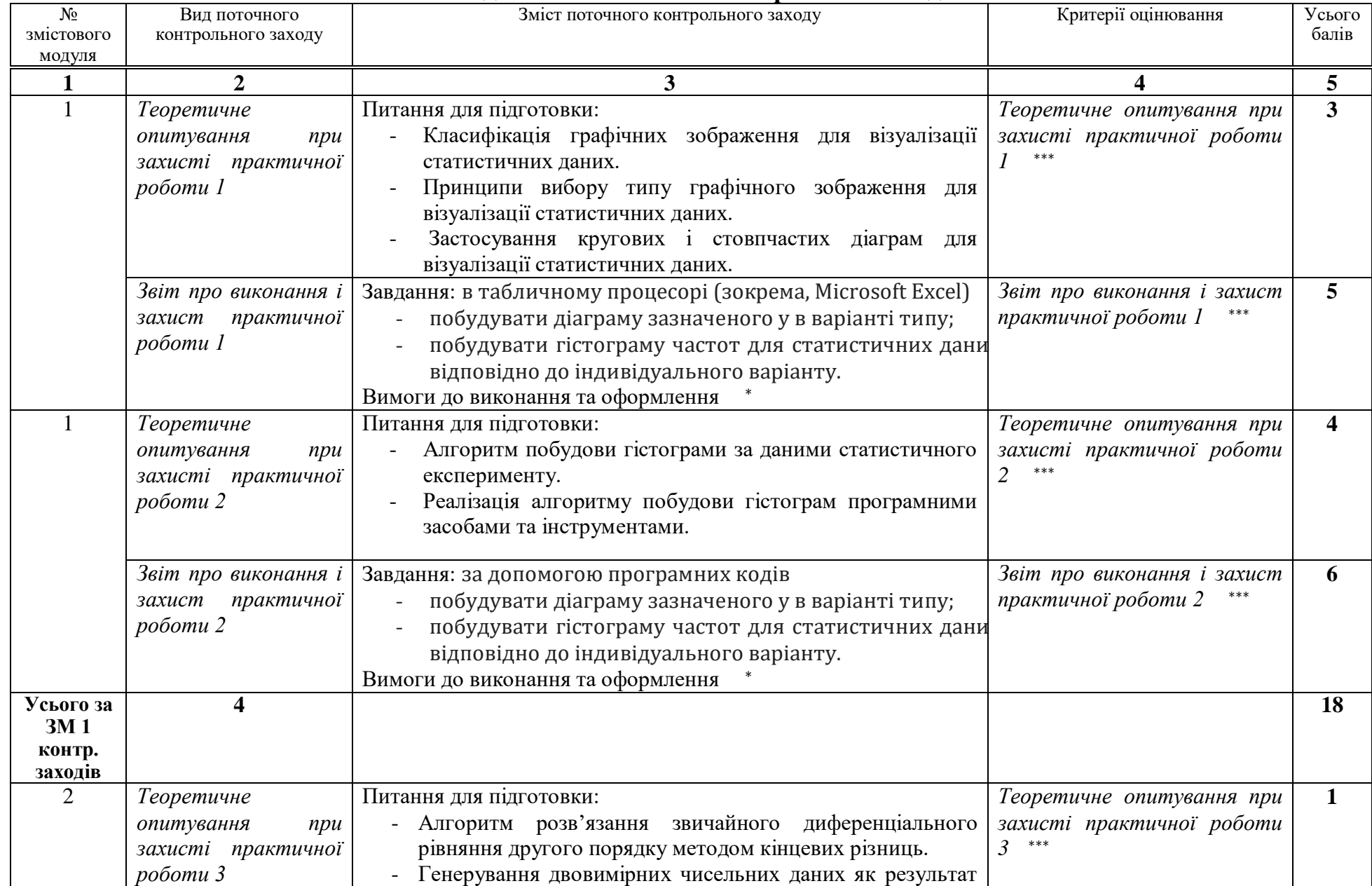

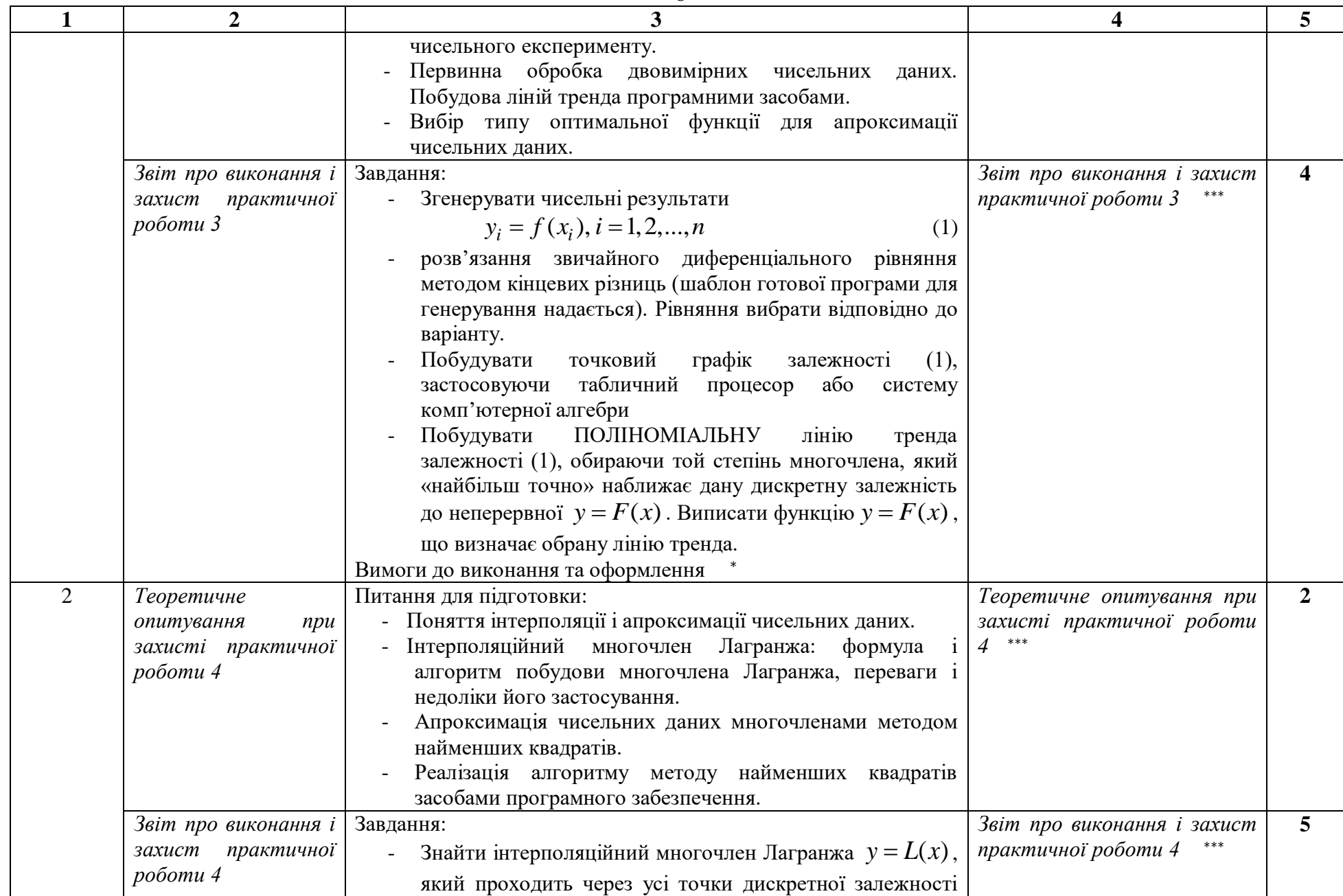

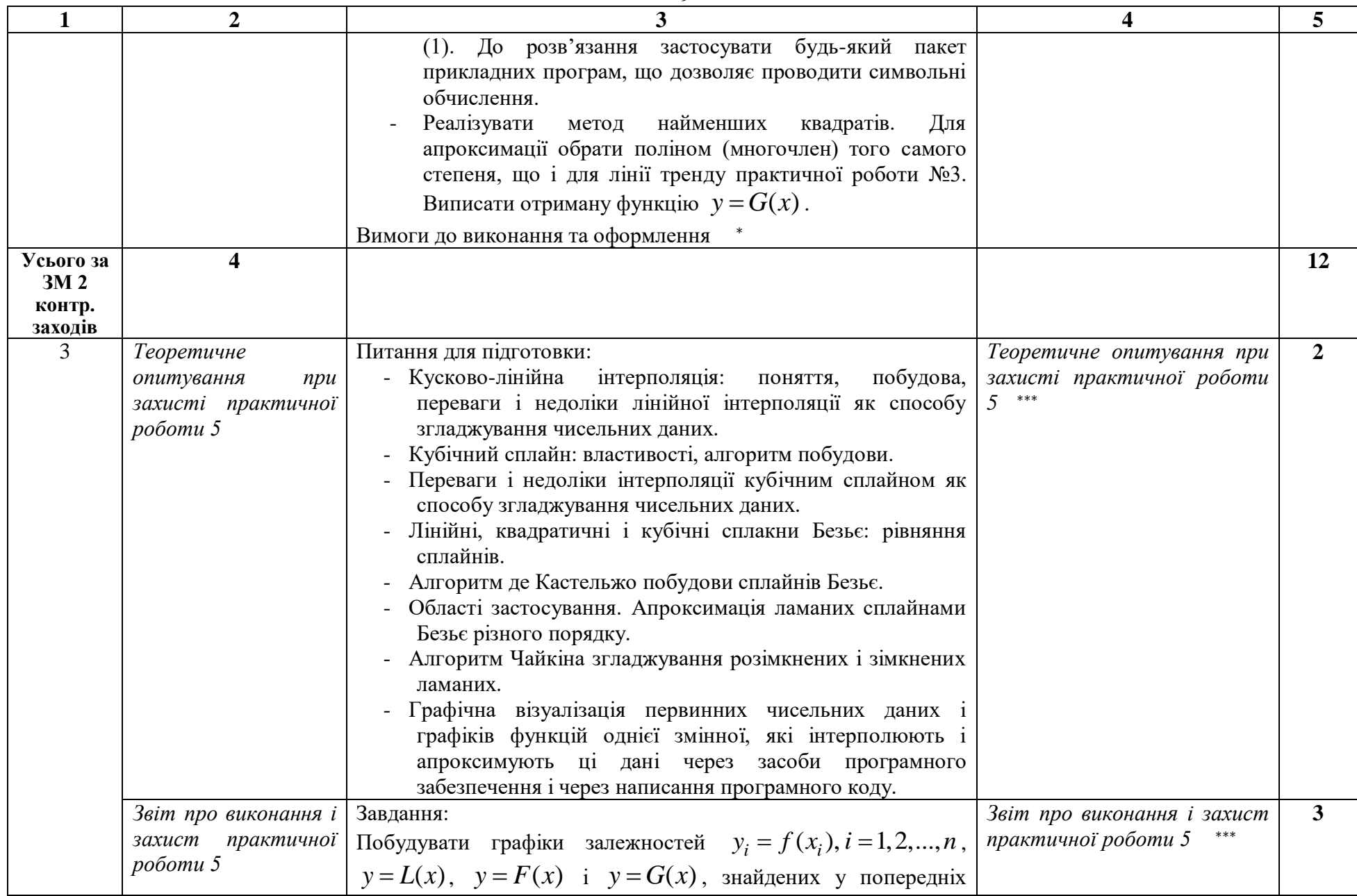

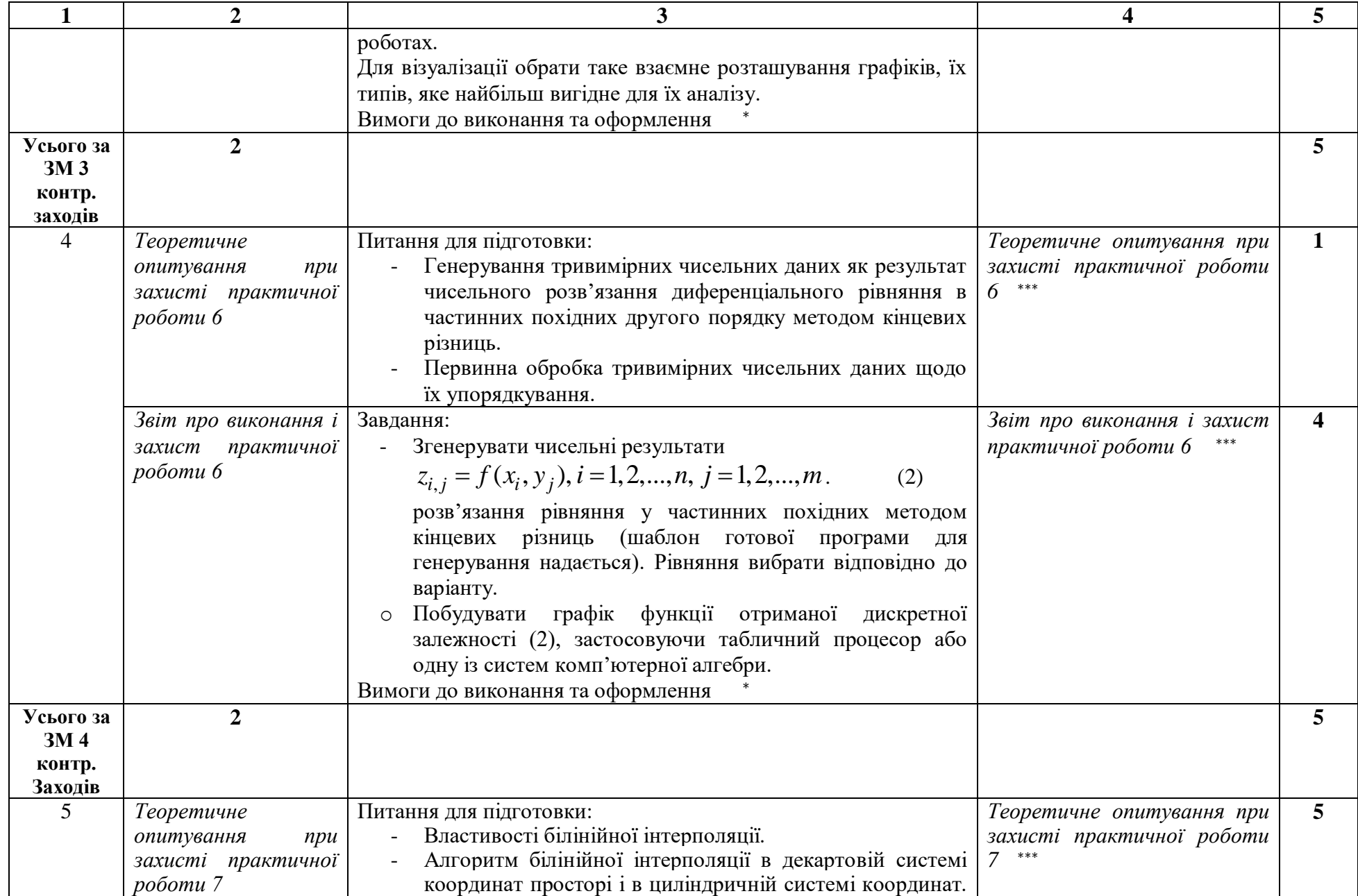

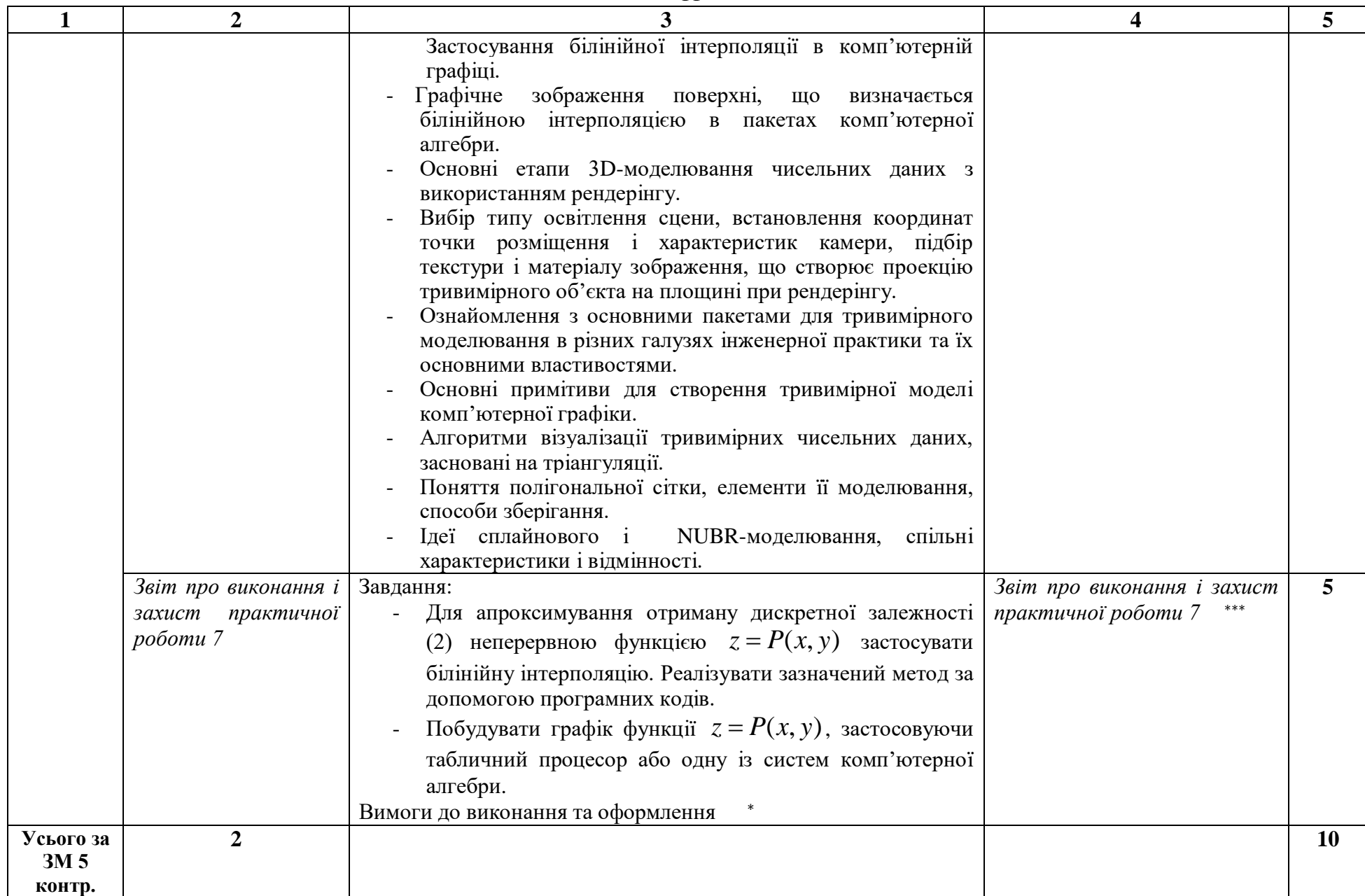

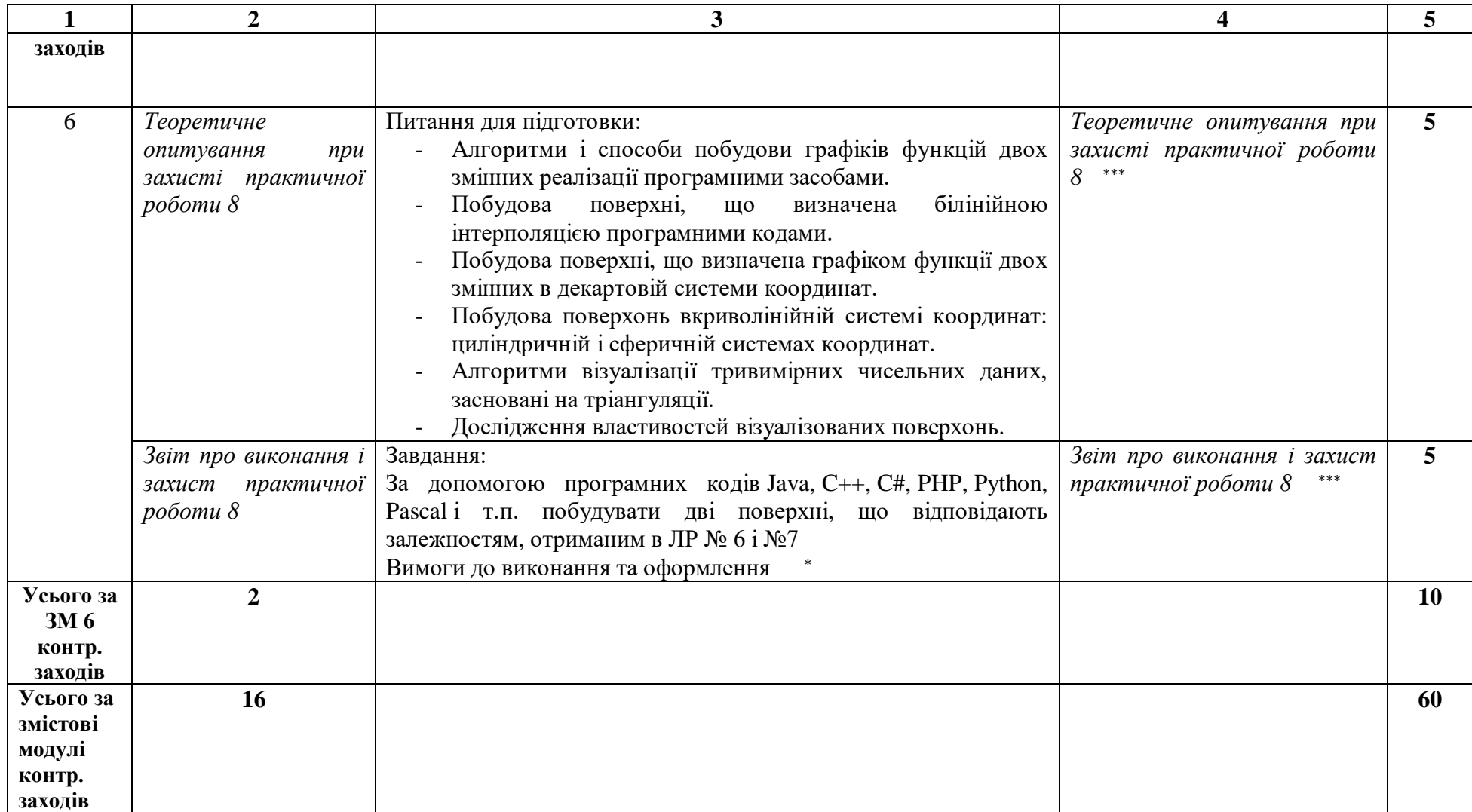

<sup>∗</sup> До кожної практичної роботи потрібно скласти **звіт про іх виконання**, який пояснює всі етапи виконання роботи. Звіт складається в електронному вигляді за вимогами, які висуваються до оформлення курсових і кваліфікаційних робіт для здобувачів ступеня вищої освіти бакалавра та магістра математичного факультету. і розміщуються на платформі Moodle. Якість оформлення звіту враховується при оцінюванні роботи. Реалізація алгоритму метода, що передбачає застосування засобів MS Excel / системи комп'ютерної алгебри MAPLE / програмного коду на мові високого рівня. Файл відповідної реалізації долучається до звіту.

12

13

**Захист практичної роботи** є обов'язковим і потребує пояснення всіх етапів виконання завдання.

.

∗∗∗ Оцінювання звіту про виконання практичної роботи і усного теоретичного опитування при захисті цього завдання здійснюється за формулою

$$
s = m \cdot \frac{v}{100'},\tag{1}
$$

де s — підсумковий бал за вид контролю,  $m$  — максимальний бал за вид контролю,  $\nu$  - відсоток виконання. Критерії визначення  $v(\%)$ :

- 90-100%: контрольний захід здійснено без помилок; це відповідає виявленню студентом всебічного системного і глибокого знання програмного матеріалу; засвоєнню ним основної і додаткової літератури; чіткому володінню понятійним апаратом, методами, методиками та інструментами, передбаченими програмою дисципліни; вмінню використовувати їх для вирішення як типових, так і нетипових практичних ситуацій; виявленню творчих здібностей в розумінні, викладі та використанні навчально-програмного матеріалу;
- 60-89%: контрольний захід здійснено без суттєвих помилок; відповідає виявленню знань основного програмного матеріалу; засвоєнню інформації в межах лекційного курсу; володінню необхідними методами, методиками та інструментами, передбаченими програмою; вмінню використовувати їх для вирішення типових ситуацій, припускаючи окремих незначних помилок;
- 0-59%: більше 30% контрольний захід здійснено невірно; відповідає виявленню значних прогалин у знаннях основного програмного матеріалу; не досить упевненому володінню окремими поняттями, методиками та інструментами, про що свідчать принципові помилки під час їх використання.

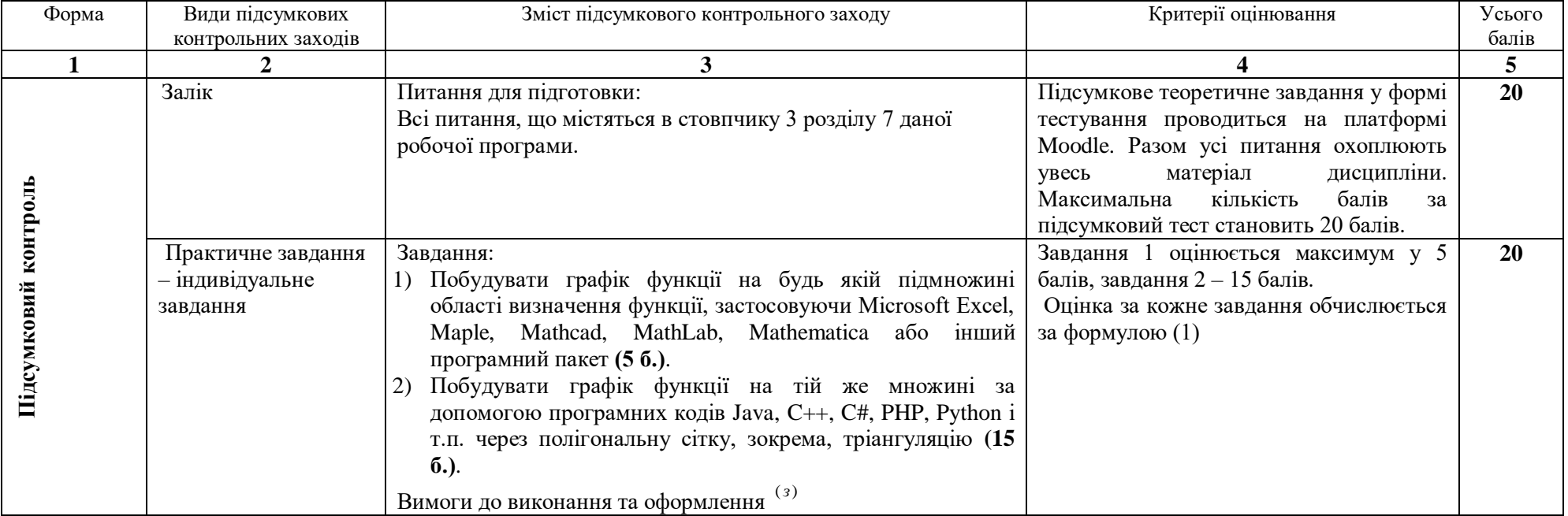

## **9. Підсумковий семестровий контроль**

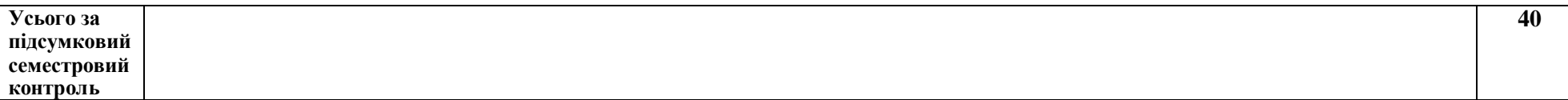

()*<sup>з</sup>* До індивідуального завдання потрібно скласти **звіт про виконання**, який пояснює всі етапи виконання роботи. Звіт складається в електронному вигляді за вимогами, які висуваються до оформлення курсових і кваліфікаційних робіт для здобувачів ступеня вищої освіти бакалавра та магістра математичного факультету. і розміщуються на платформі Moodle. Якість оформлення звіту враховується при оцінюванні роботи. Звіт повинен містити програмний код для кожного завдання. Файли з програмнми кодами долучається до звіту.

З**ахист кожного завдання** є обов'язковим і потребує пояснення всіх етапів розв'язання завдання.

Індивідуальне завдання здається не пізніше передостаннього тижня навчального семестру, протягом якого вивчається дисципліна. Розв'язки повинні містити усі необхідні обґрунтування з посиланням на відповідні формули, теореми та властивості. У разі незарахування індивідуального завдання студент може його доопрацювати до останнього навчального тижня. Захист індивідуальних завдань проводиться на заліковому тижні.

14

## **10. Рекомендована література**

## **Основна:**

- 1. Єфімов Ю. В. Комп'ютерна графіка: Adobe двома руками [Текст] : навч. посіб. Київ : Київ. ун-т ім. Б. Грінченка, 2018. 120 с.
- 2. Козяр, М. М., Фещук Ю.В. Комп'ютерна графіка: AutoCAD : навч. посіб. для студ. вищ. навч. закл. реком. МОНУ. Херсон : Видавець Грінь Д.С., 2015. 304 с.
- 3. Нікітенко О.М. Maple. Розв'язання інженерних та наукових задач : навчальний посібник. Харків: ХНУРЕ, 2014. 289 с. URL: <https://openarchive.nure.ua/bitstream/document/4192/1/posibn.pdf>
- 4. Пічугін, М. Ф., Канкін І.О., Воротніков В.В. Комп'ютерна графіка : навч. посіб. для студ. вищ. навч. закл. рек. МОНМСУ. Київ: Центр учбової літератури, 2013, 2020. 346 с.
- 5. Linge S., Langtangen H. P. Programming for Computations Python : A Gentle Introduction to Numerical Simulations with Python 3.6. 2nd ed. Cham : Springer, 2020. 323 p.

## **Додаткова:**

- 1. Choporov, S., [Homeniuk, S.,](https://www.scopus.com/authid/detail.uri?authorId=57195462100) [Grebenyuk, S.](https://www.scopus.com/authid/detail.uri?authorId=6507533485) Optimized smoothing of discrete models of the implicitly defined Geometrical Objects' surfaces. *Eastern-European Journal of Enterprise Technologiesthis link is disabled*. 2018, 3(4-93). P. 52–60
- 2. Choporov, S., [Homeniuk, S.,](https://www.scopus.com/authid/detail.uri?authorId=57195462100) [Grebenyuk, S.,](https://www.scopus.com/authid/detail.uri?authorId=6507533485) [Kudin, O.](https://www.scopus.com/authid/detail.uri?authorId=57191843503) Development of a method for triangulation of inhomogeneous regions represented by functions. *Eastern-European Journal of Enterprise Technologiesthis link is disabled.* 2019, 4(4-100). P. 21–27
- 3. Алексеев Е. Р. Чеснокова О. В. Решение задач вычислительной математики в пакетах Mathcad 12, MATLAB 7, Maple 9. Москва : HT Пресс, 2006, 496 с. URL: <http://ebooks.znu.edu.ua/files/Bibliobooks/Dyachenko/0030989.djvu>
- 4. Баяковский Ю.М. Игнатенко А.В., Фролов А.И. Графическая библиотека OpenGL: учебнометодическое пособие. Москва : МГУ им. М.В. Ломоносова, 2003. 130 с.
- 6. Васильков Д.М. Геометрическое моделирование и компьютерная графика: вычислительные и алгоритмические основы [электронный курс] : курс лекций. Минск : БГУ, 2011. 203 с. URL: https://elib.bsu.by/bitstream/123456789/27612/1/vasilkov.pdf
- 5. Веселовська, Г. В., Ходаков В.Є., Веселовський В.М. Основи комп'ютерної графіки : навч. посіб. для студ. вищ. навч. закл. реком. МОНУ. Київ. : ЦУЛ, 2004. 390 с.
- 7. Головчук, А.Ф., Кепко, О. І., Чумак Н. М. Інженерна та комп'ютерна графіка : навчальний посібник рекомендовано МОН України. Київ : Центр учбової літератури, 2010. 160 с.
- 6. Гоменюк С.І., Толок О.В. Методичні вказівки до лекційних занять з курсу «Чисельна та комп'ютерна графіка» : для студ. спец. «Прикладна математика», «Інформатика», «Математика». Запоріжжя : ЗНУ, 2005. 36 с.
- 8. Гребенюк С. М., Клименко М. І., Д'яченко Н. М, Красікова І. В., Тітова О. О., Леонтьєва В. В. Диференціальне та інтегральне числення функції однієї змінної : навч. посіб. для студ. математ. фак-тів вищ. навч. закл. рек. МОНУ. Ч. 2. Запоріжжя: ЗНУ, 2013. 499 с. URL:<http://ebooks.znu.edu.ua/files/metodychky/2013/12/0030893.pdf>
- 7. Грищак Д. В. Комп'ютерна алгебра у розв'язанні прикладних задач механіки конструкцій зі змінними параметрами: монографія. Херсон: Видавничій дім «Гельветика», 2020. 220 с.
- 8. Грищак В. З., Гребенюк С. М., Левчук С. А. Методи обчислень: методичні вказівки до виконання лабораторних робіт для студентів освітнього ступеня «бакалавр» напряму підготовки «Математика». Запоріжжя : ЗНУ, 2015. 86 с. URL: <http://ebooks.znu.edu.ua/files/metodychky/2015/02/0034407.doc>
- 9. Гурский, Ю., Гурская И., Жвалевский А. Компьютерная графика : Photoshop CS, CorelDRAW 12, Illustrator CS. Санкт-Петербург: Питер, 2005. 812с. + CD0433. (Библиотека программиста. Трюки&эффекты).
- 10. Иванов, В. П.,. Батраков А. С Трехмерная компьютерная графика /под ред. акад. РАЕН Г.М. Полищука. Москва : Радио и связь, 1995. 224 с.
- 11. Клименко М.И., Кондратьева Н.А., Мухин В.В., Сологуб Ю.В., Чопоров С.В. Визуальное выделение особых точек и характерных линий изломов исследуемой поверхности. *Вісник Запорізького національного університету: фізико математичні науки.* 2011. №1. С. 50-55.
- 12. Ковальов Ю. М., Ванін В.В. Інженерна комп'ютерна графіка. Київ : Каравела, 2004. 344 с.
- 13. Комп'ютерна графіка : навчальний посібник : в 2-х кн.1. для студентів спеціальності 151 «Автоматизація та комп'ютерноінтегровані технології» / Тотосько О.В., Микитишин А.Г., Стухляк П.Д. Тернопіль : Тернопільський національний технічний університет імені Івана Пулюя, 2017. 304 с. URL:
- [http://elartu.tntu.edu.ua/bitstream/lib/22337/1/Komp\\_graf\\_knyga\\_1.pdf](http://elartu.tntu.edu.ua/bitstream/lib/22337/1/Komp_graf_knyga_1.pdf)
- 14. Мартынов, Н.Н., Иванов А.П. MATLAB 5-x: вычисления, визуализация, программирование. Москва : Кудиц-Образ, 2000. 336 с.
- 15. Математика : методичні вказівки до написання курсових і кваліфікаційних робіт для здобувачів ступеня вищої освіти бакалавра та магістра математичного факультету / Гоменюк С. І., Гребенюк С. М., Зіновєєв І. В., Манько Н. І.-В., Спиця О. Г., Ткаченко І. Г. Запоріжжя: ЗНУ, 2017. 52 с.
- 16. Михайленко, В.Є., Ванін В.В., Ковальов С.М. Інженерна та комп'ютерна графіка : підруч. /за ред. В. Є. Михайленка. 3-тє вид. Київ: Каравела, 2004. 344 с.
- 17. Мухин В.В. Аппарат визуального анализа свойств поверхности, заданной аналитическим способом. *Вiсник Запорiзького державного унiверситету.* 1999. №2. С.73 – 78.
- 18. Мухин В.В., Чопоров С.В. Автоматизация визуального анализа. *Вісник Запорізького національного університету: фізико математичні науки.* 2006. №1. С.101 – 104.
- 19. Мухин В.В., Чопоров С.В. Итерационный алгоритм разбиения области. *Вісник Запорізького національного університету: фізико математичні науки*. 2008. №1. С. 136 – 138.
- 20. Мухін, В. В., Лісняк А.О., Лисенко О.А. Комп'ютерна графіка : методичні рекомендації до виконання лабораторних робіт для студентів напрямів підготовки «Прикладна математика», «Інформатика». Запоріжжя : ЗНУ, 2010. 45 с.
- 21. Поляков В.А. Методы и алгоритмы компьютерной графики в примерах на Visual C++. Санкт-Петербург : ВНV-СПб., 2003. 560 с.
- 22. Роджерс. Д. Математические основы машинной графики. Москва : Мир, 2001. 512 с.
- 23. Френсис, Х. OpenGL программирование компьютерной графики / Хилл Френсис ; пер. с англ. А. Шкадова. 2-е изд. Санкт-Петербург : Питер, 2002. 1082 c.
- 24. Фримен Э., Робсон Э. Изучаем программирование на JavaScript. Санкт-Петербург : Питер, 2015. 640 с.
- 25. Цурін, О. П., Цуріна Н.О. Комп`ютерна графіка : навч. посібник для дистанц. навчання. Київ : Ун-т "Україна", 2005. 165с.
- 26. Энджел Э. Интерактивная компьютерная графика. Вводный курс на базе OpenGL. Москва : Издательский дом Вильямс, 2003. 592 с.

#### **Наукові публікації автора курсу за тематикою дисципліни за 2018-2021 рр.**

- 1. Дьяченко Н. Н., Мухин В. В., Мистюк В. Ю., Юрченко А. К. Решение плоской контактной задачи с учетом трения и шероховатости, деформирующейся по нелинейным законам. *Вісник Запорізького національного університету. Фізико-математичні науки.* 2018, №2. С. 29-43. DOI: 10.26661/2413-6549-2018-2-04 URL: [http://visnykznu.org/issues/2018/2018-mf-](http://visnykznu.org/issues/2018/2018-mf-2/6.pdf)[2/6.pdf](http://visnykznu.org/issues/2018/2018-mf-2/6.pdf) (Index Copernicus)
- 2. Дегтяренко П.Г., Грищак В.З., Грищак Д.Д., Дьяченко Н.Н. К проблеме равноустойчивости подкрепленной оболочечной конструкции при комбинированном нагружении. *Космическая наука и технология.* 2019. Т..25, №6(121). C. 3-14 [doi:](http://dx.doi.org/10.15407/knit2019.06.003)  [https:/doi.org/10.15407/knit2019.06.003](http://dx.doi.org/10.15407/knit2019.06.003) URL: [https://www.mao.kiev.ua/biblio/jscans/knit/2019-](https://www.mao.kiev.ua/biblio/jscans/knit/2019-25/knit-2019-25-6-01-degtyarenko.pdf) [25/knit-2019-25-6-01-degtyarenko.pdf](https://www.mao.kiev.ua/biblio/jscans/knit/2019-25/knit-2019-25-6-01-degtyarenko.pdf) (Web of Science)
- 3. Gristchak V., Hryshchak D., Dyachenko N., Degtiarenko P . Stability and rational design of the «barrel-ogive» type strengthened shell structures under combined loading. *Eastern-European Journal of Enterprise Technologies.* **4**/7 (106) 2020. P. 6-15. URL: <http://journals.uran.ua/eejet/article/view/209228/210801> (Scopus)

4. Gristchak V.Z, Dyachenko N.M. Axial force effect on the overall buckling of a compound reinforced shell structure with the positive gaussian curvature at an external pressure. In collective monograph: O. V. Choporova, S. V. Choporov, A. O. Lisnyak, S. ets. *Mathematical and computer modelling of engineering systems* / In edition by V. S. Hudramovich. Riga, Latvia : "Baltija Publishing", 2020. C. 35-49. URL:

<http://www.baltijapublishing.lv/omp/index.php/bp/catalog/view/89/2217/4792-1> .

5. Дегтярьов О. В., Грищак В. З., Акімов Д. В., Гоменюк С. І., Гребенюк С. М., Дегтяренко П .Г., Д'яченко Н. М., Клименко Д. В., Клименко М. І., Кудін О. В., Ларіонов І. Ф., Сіренко В. М., Чопоров С. В. Математичні моделі та прогнозування руйнівних навантажень в ракетно-космічних системах : колективна монографія / за ред. О. В. Дегтярьова, В. З. Грищака, В. М. Сіренка. Запоріжжя : Видавничий дім «Гельветика», 2020. 260 с.

### **Інформаційні ресурси**

- 1. Система електронного забезпечення навчання ЗНУ [Внутрішній ресурс]. URL: <https://moodle.znu.edu.ua/course/view.php?id=5774>
- 2. Бібліотека TWIRPX. Електронні ресурси з інформатики та обчислювальної техніки. URL: [https://www.twirpx.com/files/#files\\_informatics](https://www.twirpx.com/files/#files_informatics)
- 3. Бібліотека TWIRPX. Електронні ресурси з математики. URL: [https://www.twirpx.com/files/#files\\_mathematics](https://www.twirpx.com/files/#files_mathematics)
- 4. Бібліотека оцифрованої технічної та математичної літератури. URL:<https://techlibrary.ru/>
- 5. Наукова бібліотека Запорізького національного університету. URL: <http://library.znu.edu.ua/>
- 6. Національна бібліотека України імені В. І. Вернадського. URL:<http://www.nbuv.gov.ua/>
- 7. Новая электронная библиотека. URL: [http://www.newlibrary.ru/genre/nauka/matematika/matematicheskii\\_analiz/](http://www.newlibrary.ru/genre/nauka/matematika/matematicheskii_analiz/) 8. Maplesoft Media Media Releases. URL:
- [https://www.maplesoft.com/company/news/releases/2021/2021-03-10-maple-2021-provides](https://www.maplesoft.com/company/news/releases/2021/2021-03-10-maple-2021-provides-even-more-tools-to-help-students-learn-math.aspx)[even-more-tools-to-help-students-learn-math.aspx](https://www.maplesoft.com/company/news/releases/2021/2021-03-10-maple-2021-provides-even-more-tools-to-help-students-learn-math.aspx)
- 9. Рекурсия и рекурсивные алгоритмы. URL: <http://www.tvd-home.ru/recursion>
- 10. Computer Graphics Graphics Tutorial. URL: [https://www.tutorialspoint.com/computer\\_graphics/index.htm](https://www.tutorialspoint.com/computer_graphics/index.htm)
- 11. Інструменти візуалізація даних, які ви можете використовувати на веб-сайті. .URL: https://azbyka.com.ua/uk/instrumenty-vizualizatsiya-dannyh/